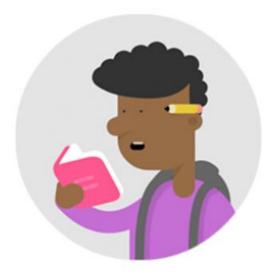

## O'Learn Ultra Course Guides for Students;

- ✓ Click here for Ultra Course View New Functions 2024.
- ✓ Click here to access training videos.
- ✓ How can I Access The Course Contents? (<u>Video</u>/<u>Text</u>)
- ✓ How Can I View Announcements? (Video/Text)
- ✓ How Can I Send A Message? (Video/Text)
- ✓ How Can I Use The Discussion Board? (<u>Video</u>/<u>Text</u>)
- ✓ How Can I Upload Homework? (<u>Video</u>/<u>Text</u>)
- ✓ How Can I Login to The Virtual Classroom? (<u>Text</u>)
- ✓ How Can I Enter The Exam? (<u>Video</u>/<u>Text</u>)
- ✓ How Can I View My Exam Grade? (<u>Video</u>/<u>Text</u>)
- ✓ How Can Students Create Their Own Groups to Work and Create Social Communication
  Environment? (Video/Text)